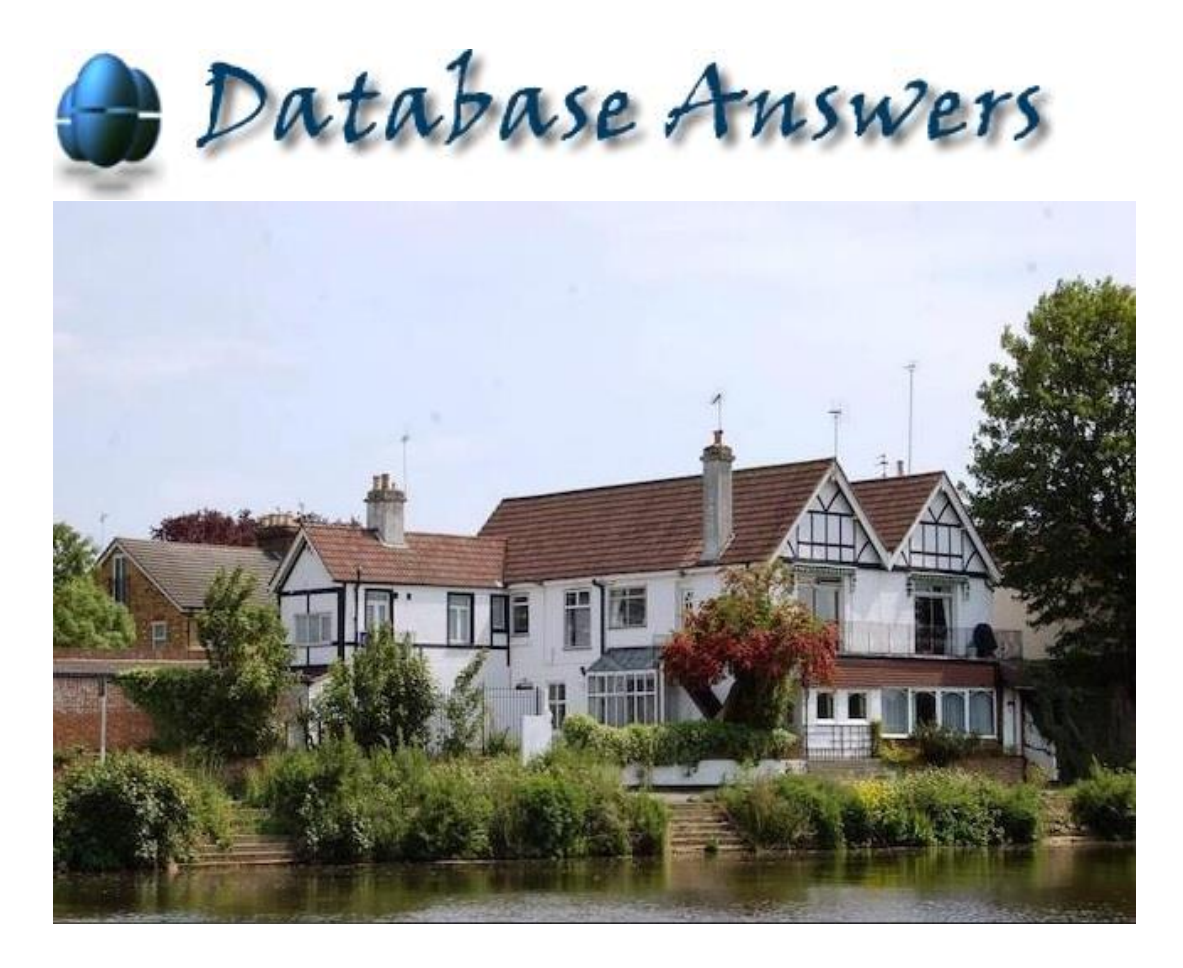

# How to use Refererence Data Architectures

Barry Williams January 13th.2017 [barryw@databaseanswers.org](mailto:barryw@databaseanswers.org)

## How to use Refererence Data Architectures 2

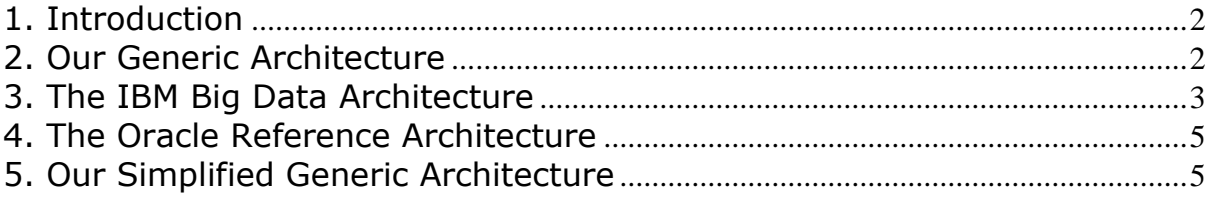

[barryw@databasenswers.org](mailto:barryw@databasenswers.org)

#### <span id="page-1-0"></span>**1. Introduction**

This Tutorial is an extract from our Best Practice in Data Management. We would be very pleased to receive your comments.

### <span id="page-1-1"></span>**2. Our Generic Architecture**

Over Christmas I reviewed my Reference Data Architecture to reflect the requirements of Big Data and complex Analytics.

The new version is on this page of our Web Site :-

• [http://www.databaseanswers.org/reference\\_data\\_architecture.htm](http://www.databaseanswers.org/reference_data_architecture.htm)

and looks like :-

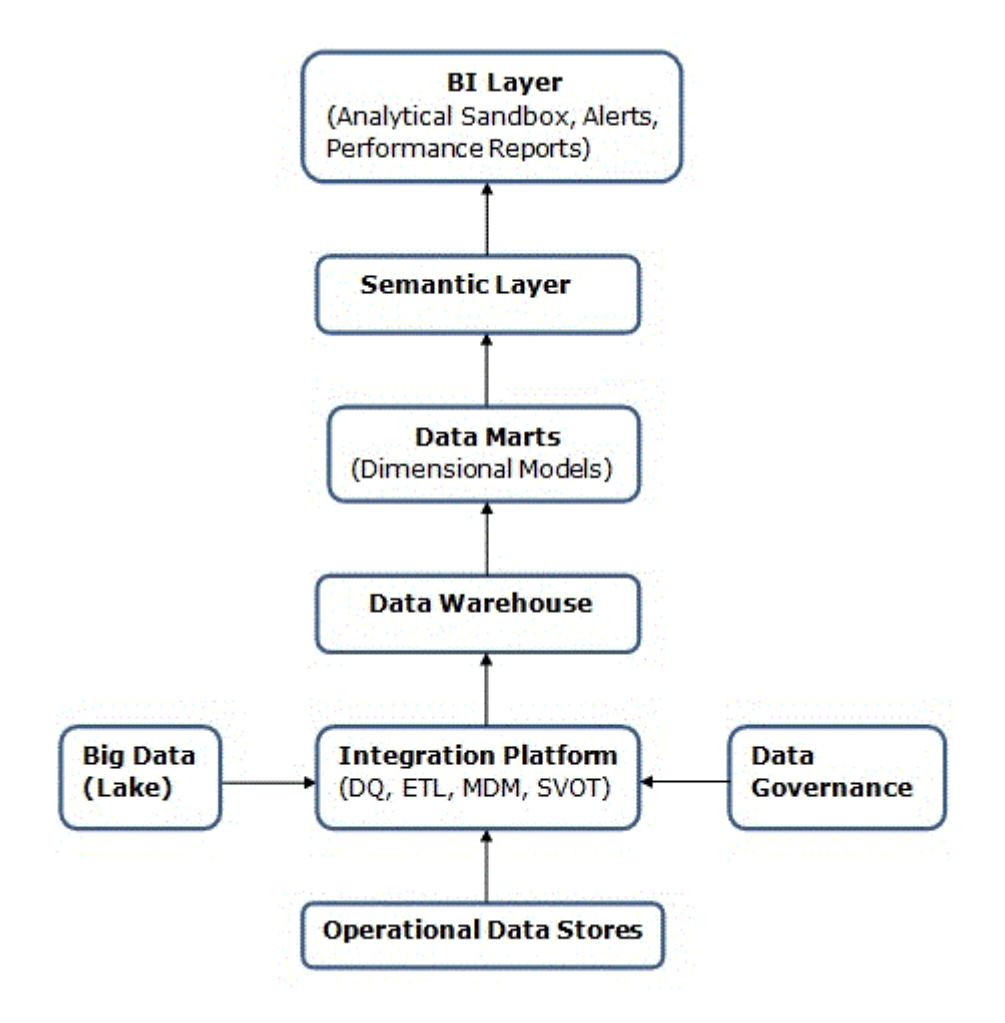

## <span id="page-2-0"></span>**3. The IBM Big Data Architecture**

## **3.1 Simple version**

- This diagram is from this page on the IBM Web Site :
	- <http://www.ibmbigdatahub.com/blog/big-data-big-discovery>

and looks like :-

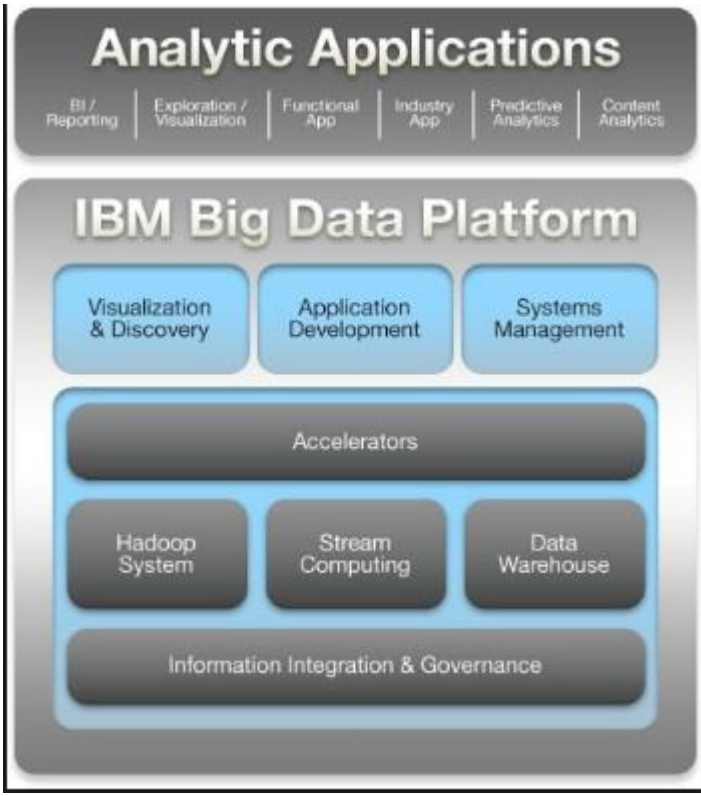

#### **3.2 Complex version**

This version is on this page :-`

<http://www.slideshare.net/findwise/ibm-big-dataanalytics>

and looks like this :-

**IBM O Big Data & Analytics** IBM Big Data Analytics (Watson Foundations) - One architecture that fits together DRECT T G InfoSphere<br>Streams Real-time processing & analytics ONLINE Deep<br>analytics &<br>modeling @ Operational<br>systems Exploration,<br>landing and<br>archive Cognos Presence  $\bullet$ **Trusted data** BigInsights<br>(Hadoop) DB2 PureData<br>for<br>Analytics **SPSS** Informix<br>PureData<br>for Omni-Chann<br>Shopping Reporting &<br>interactive<br>analysis G Ö Transactions PureData A Operational<br>Analytics DB2 Blu Cognos ◉ ad Mont **DB2 Blu**  $\bigcirc$ Offer Customer<br>Data Sources,<br>Communication<br>Channels  $\bullet$ Data Matching<br>& MDM Lifecyde<br>Management Information<br>Integration Metadata &<br>Lineage Security &<br>Privacy **EvactTon** Watson<br>Explorer Flink Inform  $\mathbf{C}$ Information Integration & Governance **13 Mais Corpus** InfoSphere Information Server, MDM, П **Guardium and Optim** Visio m Cloud - SoftLayer & BlueMix  $^{24}$ C 2014 IBM Corporation

### <span id="page-4-0"></span>**4. The Oracle Reference Architecture**

From this page on our Web Site :-

• [http://www.databaseanswers.org/oracle\\_reference\\_data\\_architecture.htm](http://www.databaseanswers.org/oracle_reference_data_architecture.htm)

From this information on Kent Graziano's Blog :-

<https://kentgraziano.com/2013/03/10/data-vault-and-the-oracle-reference-architecture/>

and looks like :-

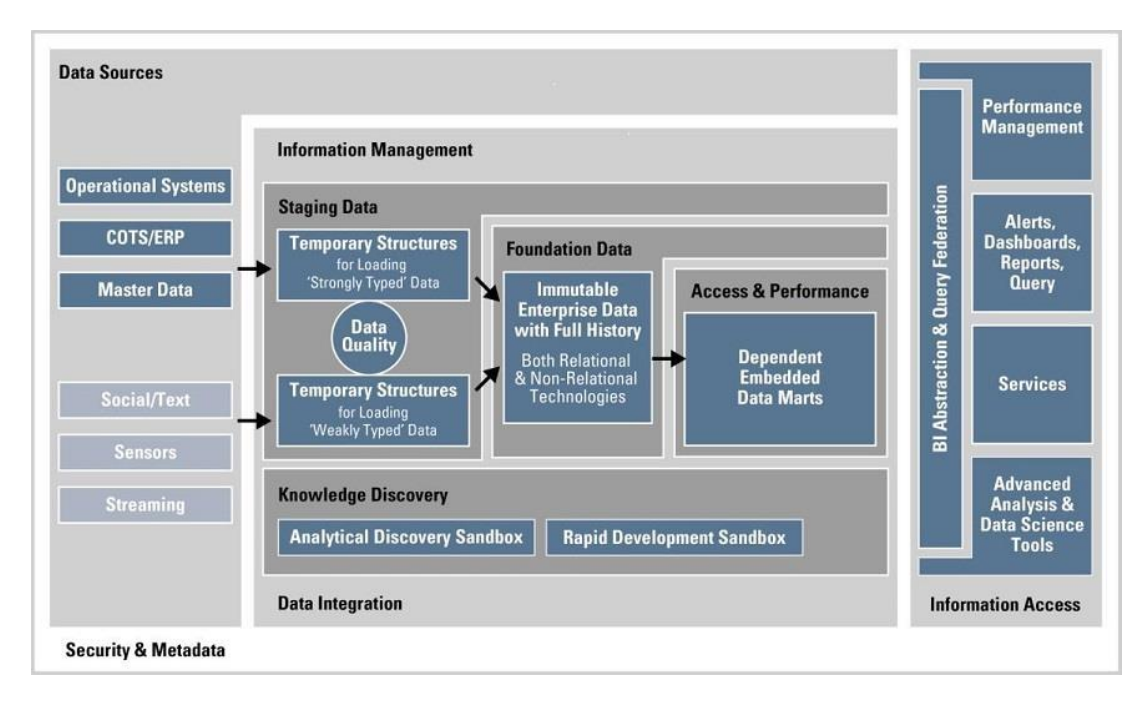

## <span id="page-4-1"></span>**5. Our Simplified Generic Architecture**

When I looked again at my new Reference Data Architecture I realised I could simplify this diagram a little by reducing it to three Layers like this :-

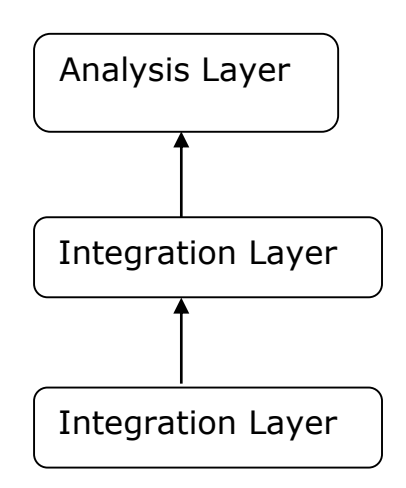

The benefit of this is that it allows us to map the IBM and Oracle Architectures. In this way, we have a common framework to compare all the Architectures.